## Nabór wniosków na wsparcie ze środków PFRON

Data publikacji: 11.03.2024 Powiatowy Urząd Pracy w Białymstoku

Przypominamy, że Powiatowy Urząd Pracy w Białymstoku posiada środki Państwowego Funduszu Rehabilitacji Osób Niepełnosprawnych przeznaczone w 2024 r. na zadania z zakresu rehabilitacji zawodowej osób z niepełnosprawnościami oraz zaprasza do składania wniosków:

pracodawców zainteresowanych zwrotem kosztów wyposażenia stanowiska pracy osoby niepełnosprawnej, chcących zatrudnić osobę z niepełnosprawnością (bezrobotną lub poszukującą pracy, niepozostającą w zatrudnieniu), zamieszkałą na terenie powiatu białostockiego\*;

(Wniosek i Regulamin do pobrania [TUTAJ](https://bialystok.praca.gov.pl/-/14538276-zwrot-kosztow-wyposazenia-stanowiska-pracy-osoby-niepelnosprawnej-ze-srodkow-pfron?redirect=https%3A%2F%2Fbialystok.praca.gov.pl%2Fdla-osob-z-niepelnosprawnoscia%2Fdo-pobrania%2F%3Fp_p_id%3D101_INSTANCE_dOYghlQ3eA0A%26p_p_lifecycle%3D0%26p_p_state%3Dnormal%26p_p_mode%3Dview%26p_p_col_id%3Dcolumn-1%26p_p_col_count%3D1))

pracodawców zainteresowanych zawarciem umowy o zorganizowanie stażu osobie z niepełnosprawnością, zarejestrowanej jako poszukująca pracy, niepozostająca w zatrudnieniu, zamieszkałej na terenie powiatu białostockiego\*;

(Zasady organizacji stażu do pobrania [TUTAJ\)](https://bialystok.praca.gov.pl/-/22882923)

osoby z niepełnosprawnością zainteresowane otrzymaniem środków na podjęcie działalności gospodarczej, rolniczej albo działalności w formie spółdzielni socjalnej, zarejestrowane jako osoby bezrobotne lub poszukujące pracy, niepozostające w zatrudnieniu, zamieszkałe na terenie powiatu białostockiego\*;

(Wniosek i Regulamin do pobrani[a TUTAJ](https://bialystok.praca.gov.pl/-/14538226-srodki-na-podjecie-dzialalnosci-gospodarczej-rolniczej-lub-w-formie-spoldzielni-socjalnej-z-pfron?redirect=https%3A%2F%2Fbialystok.praca.gov.pl%2Fdla-osob-z-niepelnosprawnoscia%2Fdo-pobrania%2F%3Fp_p_id%3D101_INSTANCE_dOYghlQ3eA0A%26p_p_lifecycle%3D0%26p_p_state%3Dnormal%26p_p_mode%3Dview%26p_p_col_id%3Dcolumn-1%26p_p_col_count%3D1))

osoby z niepełnosprawnością zainteresowane sfinansowaniem kosztów szkolenia i przekwalifikowania zawodowego, zarejestrowane jako osoby poszukujące pracy, niepozostające w zatrudnieniu, zamieszkałe na terenie powiatu białostockiego\*;

(Zasady finansowania szkoleń do pobrania [TUTAJ](https://bialystok.praca.gov.pl/-/14538426-szkolenia-osob-niepelnosprawnych-poszukujacych-pracy-niepozostajacych-w-zatrudnieniu-finansowane-ze-srodkow-pfron?redirect=https%3A%2F%2Fbialystok.praca.gov.pl%2Fdla-osob-z-niepelnosprawnoscia%2Fdo-pobrania%2F%3Fp_p_id%3D101_INSTANCE_dOYghlQ3eA0A%26p_p_lifecycle%3D0%26p_p_state%3Dnormal%26p_p_mode%3Dview%26p_p_col_id%3Dcolumn-1%26p_p_col_count%3D1))

osoby z niepełnosprawnością prowadzące działalność gospodarczą albo własne lub dzierżawione gospodarstwo rolne, zamieszkałe na terenie powiatu białostockiego\*, zainteresowane otrzymaniem dofinansowania do wysokości 50% oprocentowania kredytu bankowego zaciągniętego na kontunuowanie prowadzonej działalności gospodarczej lub gospodarstwa rolnego;

(Wniosek i Zasady ubiegania się o dofinansowanie do pobrania [TUTAJ\)](https://bialystok.praca.gov.pl/-/14538499-dofinansowanie-ze-srodkow-pfron-do-oprocentowania-kredytu-bankowego-zaciagnietego-na-kontynuowanie-dzialalnosci-gospodarczej-lub-rolniczej?redirect=https%3A%2F%2Fbialystok.praca.gov.pl%2Fdla-osob-z-niepelnosprawnoscia%2Fdo-pobrania%2F%3Fp_p_id%3D101_INSTANCE_dOYghlQ3eA0A%26p_p_lifecycle%3D0%26p_p_state%3Dnormal%26p_p_mode%3Dview%26p_p_col_id%3Dcolumn-1%26p_p_col_count%3D1)

\* zamieszkała na terenie powiatu białostockiego - osoba z niepełnosprawnością zarejestrowana w PUP w Białymstoku (lub w Filii PUP w Łapach) posiadająca miejsce zameldowania stałego lub czasowego na terenie jednej z gmin powiatu białostockiego, tj. Choroszcz, Czarna Białostocka, Dobrzyniewo Duże, Gródek, Juchnowiec Kościelny, Łapy, Michałowo, Poświętne, Supraśl, Suraż, Turośń Kościelna, Tykocin, Wasilków, Zabłudów, Zawady.

## Sposoby złożenia wniosków:

- pocztą, przesyłając na adres ul. Pogodna 63/1, 15-365 Białystok, lub
- osobiście, w pokoju nr 6 (parter) w siedzibie Urzędu lub

## - elektronicznie:

 a) na adres skrytki ePUAP za pośrednictwem strony <https://bialystok.praca.gov.pl/>używając przycisku ePUAP albo

b) poprzez System Obsługi Wsparcia (SOW) – platformę internetową PFRON (logowanie: [https://portal-](https://portal-sow.pfron.org.pl)

## [sow.pfron.org.pl\)](https://portal-sow.pfron.org.pl)

Podpisem elektronicznym (podpis kwalifikowalny/profil zaufany) powinno być opatrzone pismo oraz każdy załącznik wnoszony w formie dokumentu elektronicznego.

Sposób złożenia wniosku na wybraną formę wsparcia:

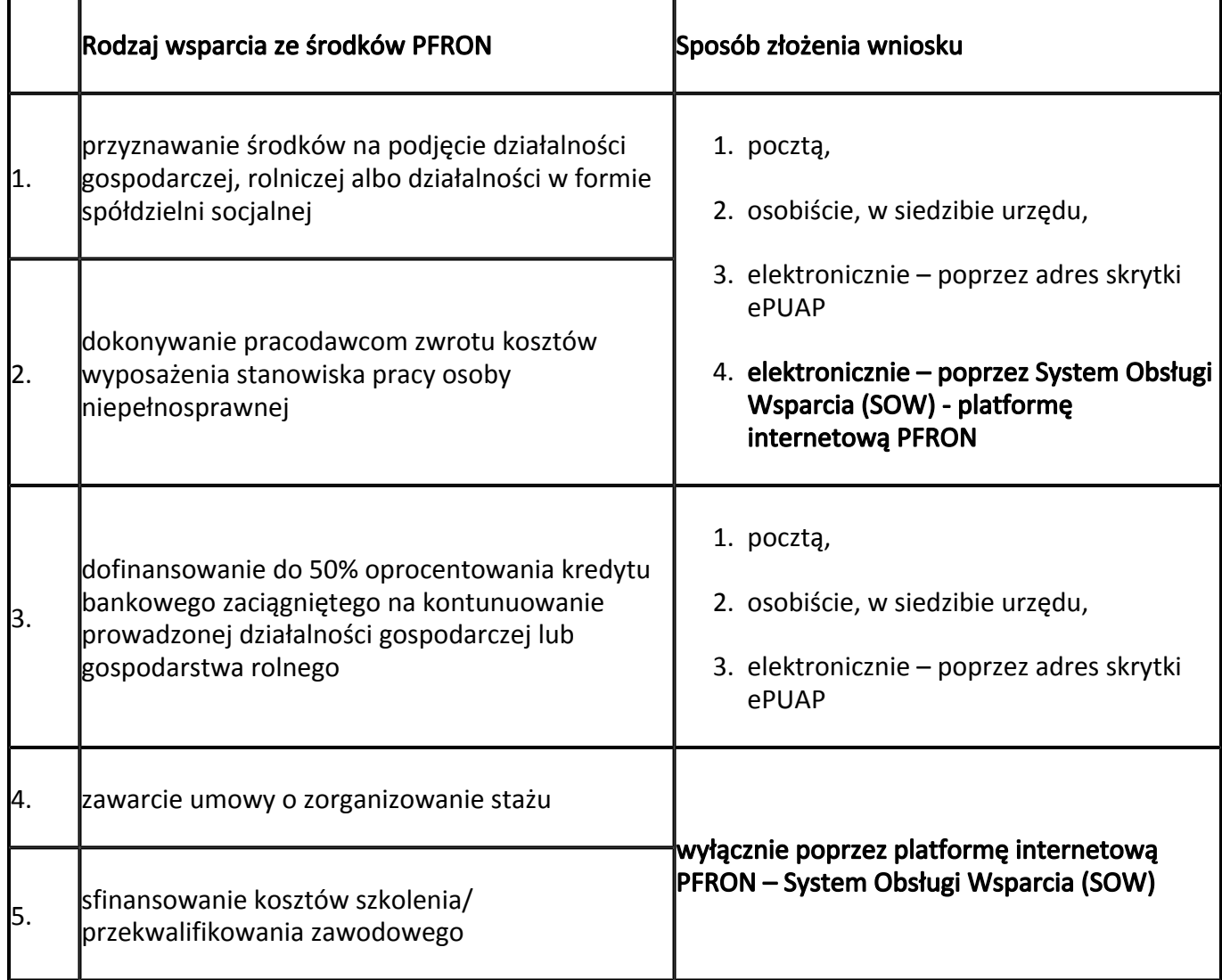